# **Table of Contents**

## Getting Started

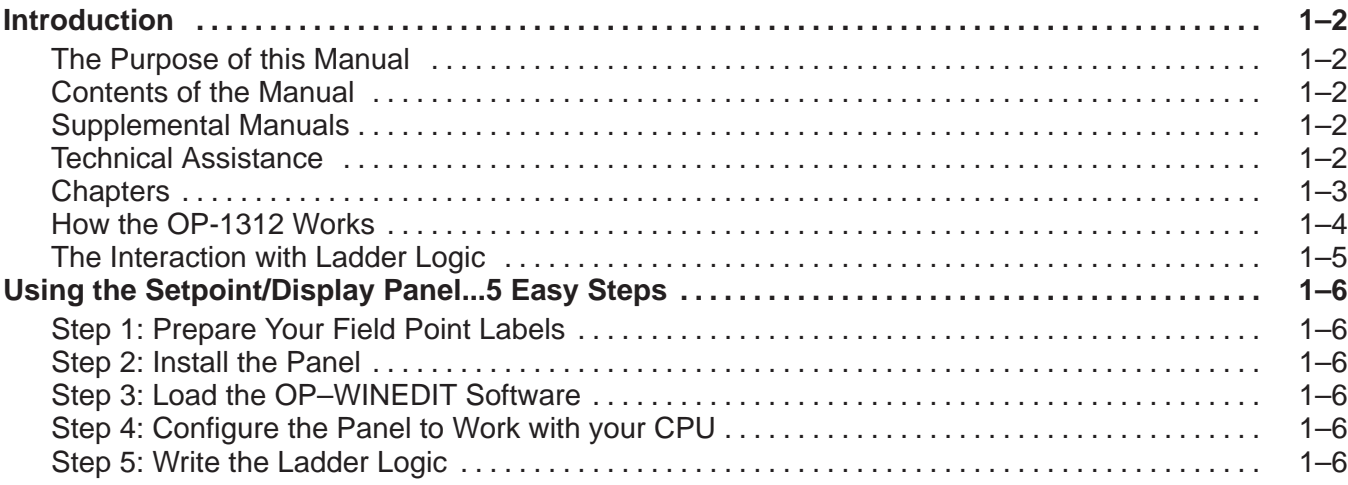

#### Installation and Specifications

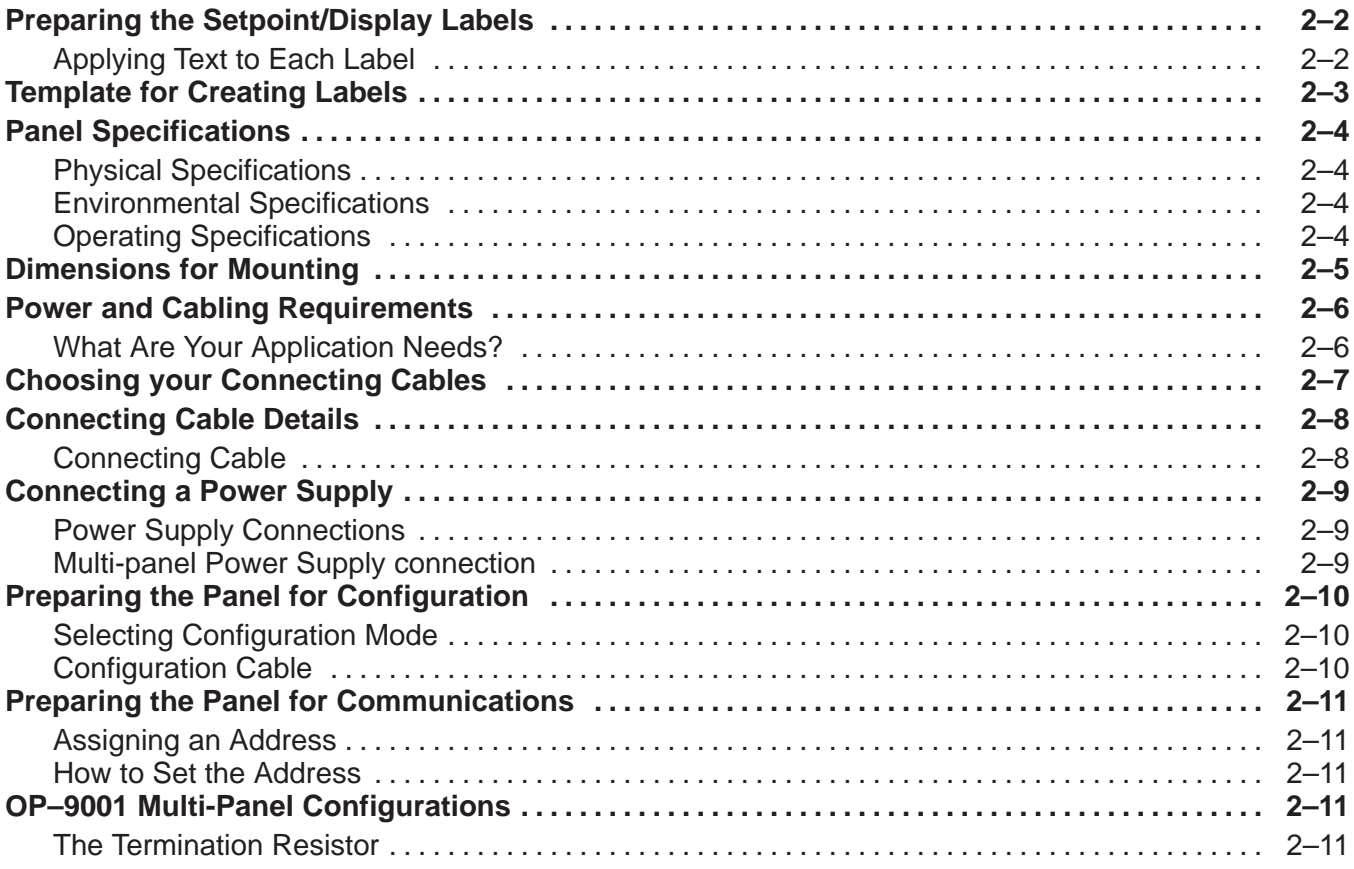

## **Configuring Your Operator Panel**

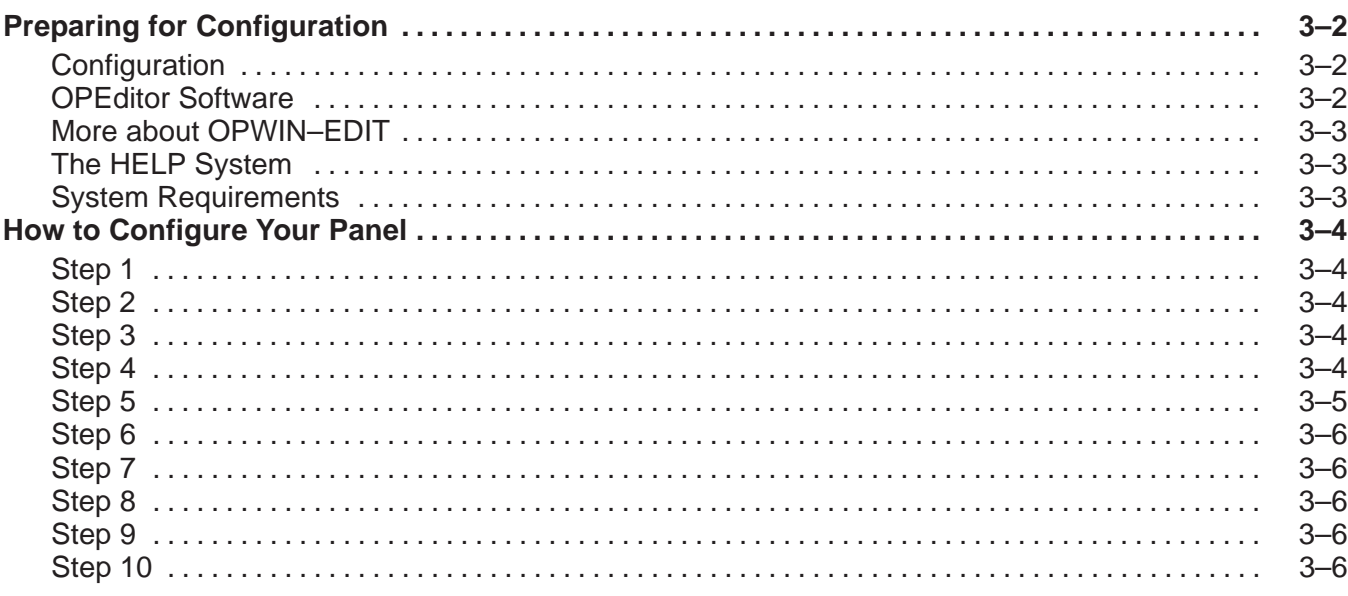

### **Applying Ladder Logic**

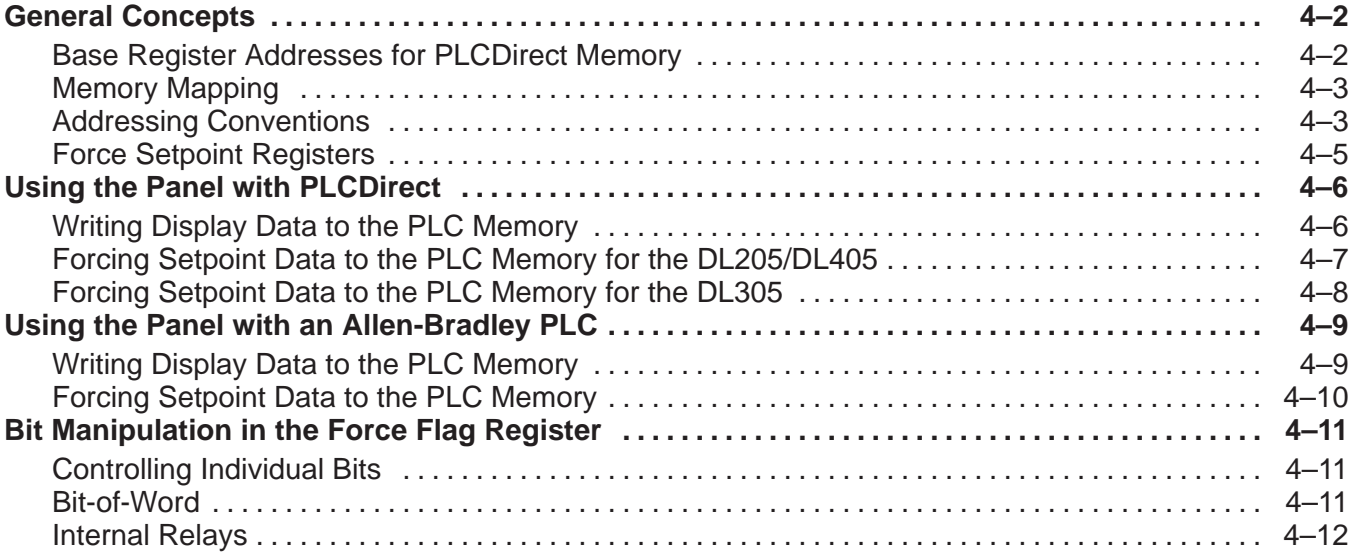